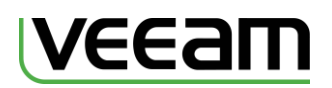

# **VEEAM CUSTOMER SUPPORT REFERENCE GUIDE**

### **Overview**

This Customer Support Guide details our support services, contact information, and best practices for contacting support to ensure quick response and issue resolution.

The Veeam Web site [\(http://www.veeam.com\)](http://www.veeam.com/) provides a wealth of information at your fingertips. Refer to the following online resources before you contact Veeam Customer Support.

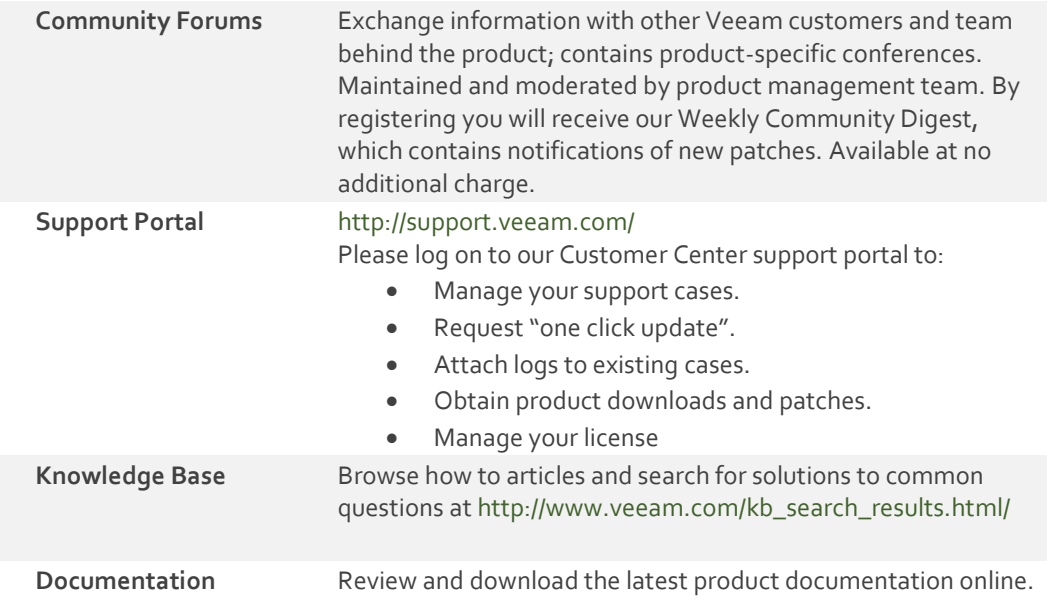

In addition to the above Veeam Web site supports, Veeam has voice-enabled services. By using or accessing the voice-enabled services, you consent to Veeam recording and collecting your voice input. If you do not consent to Veeam recording and collecting your voice input, you may not use the voice-enabled services. The voice input will be used to provide the voice enabled services to you and improve Veeam products and services. Veeam won't use your voice input for any other purpose. Your privacy is important to us. Please read Veeam on-line Privacy Policy Statement [\(http://www.veeam.com/privacy\\_policy.html\)](http://www.veeam.com/privacy_policy.html) to learn how we use and protect your information.

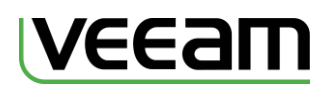

# **Supported Languages**

Veeam is pleased to offer first level technical support services in the following languages during normal business hours (8AM to 8PM Customer Local Time):

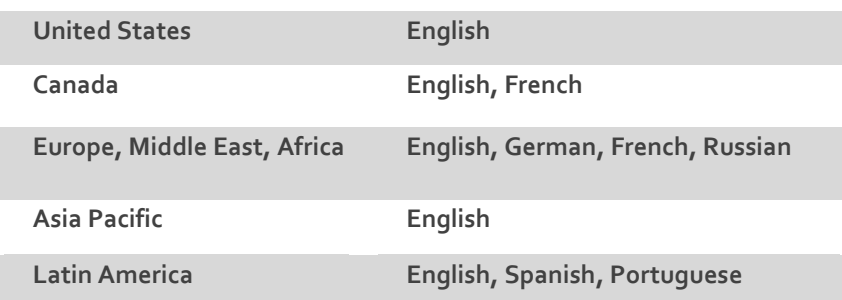

After Customer Business hours, all first level support is in English only. All second and third level support is offered in English only.

# **Support Programs**

All customers with maintenance agreement in effect, regardless of their program, are entitled to contact support via web or phone 24x7x365 and open a case.

 We offer two support response programs (Standard and Premium) to our customers and one program (Evaluation) for 60 days if you are evaluating our software.

### Evaluation Support

Evaluation Support program provides software support services during business hours (Monday through Friday) as defined below during the defined evaluation period.

### Standard Support

Standard Support program provides software support services during business hours as defined below along with upgrades and updates to the products. One year of Standard Support is included with product license purchase.

### Premium Support

Premium Support program provides 24/7 software support services and fast response times for critical issues. To receive Premium Support, **all** production licensed sockets for a product must be licensed at Premium Support levels, otherwise support defaults to Standard Support levels.

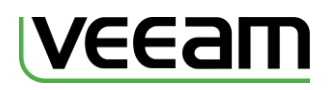

### Support Programs Comparison Matrix

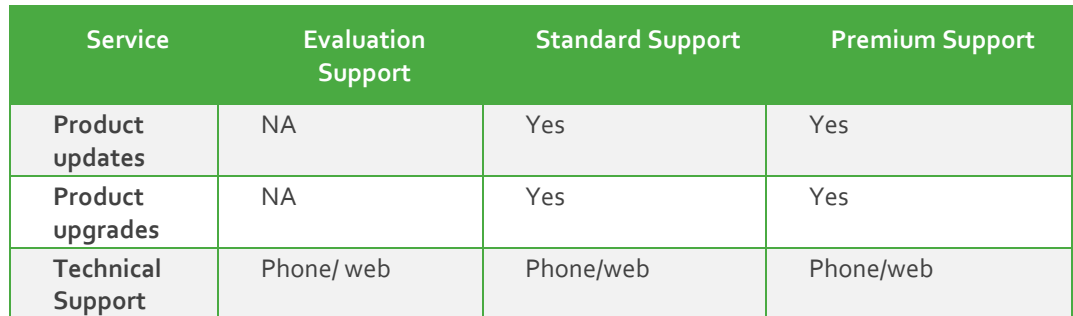

### Business Hours are defined as Follows and are Customer Local Time

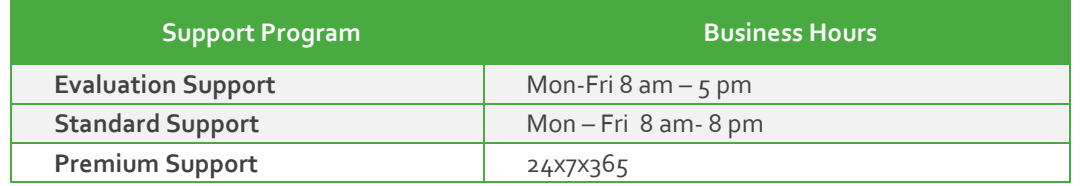

# **Severity Definitions and Response Time SLA**

### Severity Level Guidelines

Severity levels provide an indication of the urgency of an issue, and help us provide a rapid and effective response. Categorizing severity levels incorrectly hinders the overall case-handling process, and can adversely affect you. When you report an issue, you and the Veeam Support Analyst should discuss and agree upon an appropriate severity level. You have the option to change the severity level of an issue as business conditions change around the impact.

Response goals are intended to provide a target for initial response to an issue or query. We will work a Severity 1 issue around the clock for Standard and Premium Support if you have a technical resource available to work with us until:

- A resolution or workaround is in place and business impact has been mitigated.
- The severity is mutually downgraded.

### \*Evaluation Customers

We make best effort to provide equivalent of "Standard Support" response times to customers with valid trial license during the official evaluation period.

### \*\*Free and NFR Licensed Products

We currently do not provide any phone support, nor provide response goals or response guarantees for free or NFR licensed products.

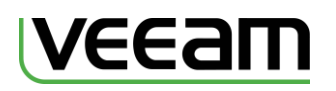

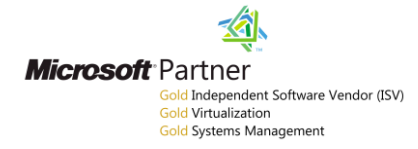

We respond to problem reports based on the following guidelines:

**\*** Note when indicated Business hours are M-F 8AM – 8 PM local time.

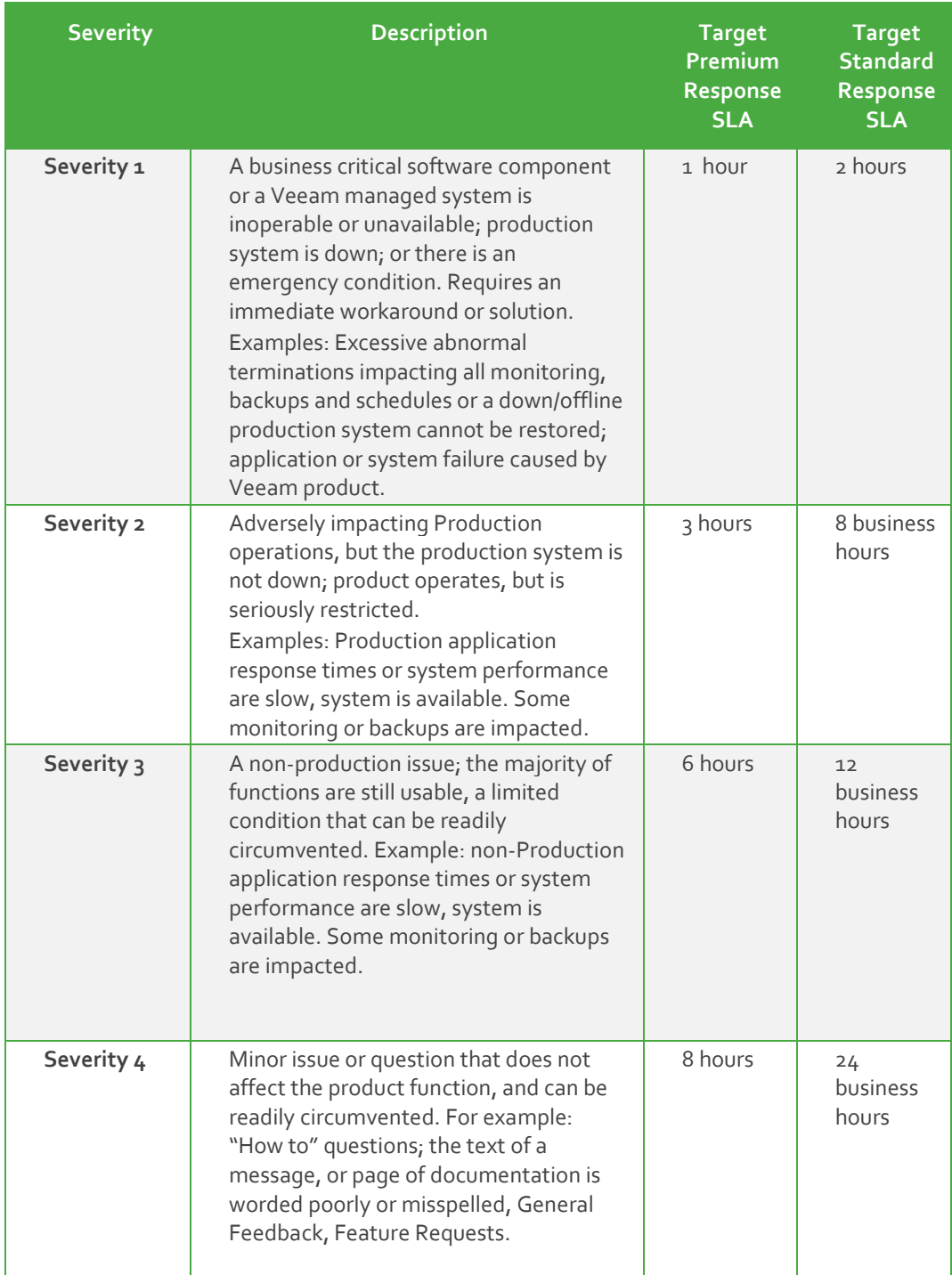

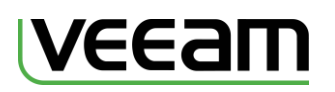

# **Contacting Customer Support**

Your organization should designate a few representatives responsible for opening cases with Veeam, and receiving maintenance information. They should have the appropriate technical skills and system level access to work with Veeam Support Engineers in resolving open issues. These support contacts will be your interface to Veeam Support, and should be notified of all issues that surface within your organization. They will escalate issues to Veeam Support as necessary.

Be prepared to provide the following information:

- Your name, company name, and telephone number with extension
- Case number (if applicable)
- Product name, release level, and any maintenance applied to the product

### Logging a Case

Any information you can provide regarding the issue you are experiencing could have a significant impact on how fast the issue is diagnosed and resolved. You will be asked to provide the following information:

- Issue description, impact on your system and business operations, issue severity, and the exact text of error messages and diagnostic details.
- Steps to reproduce the problem, known workarounds
- Contact number where you can be reached
- Best time to reach you, and contact method (i.e. email/phone)

### Submitting a Support Case

To file a case you may use any method below. We encourage you to set the initial severity level for the problem when submitting a case and highly recommend using phone to submit Severity 1 issues.

#### **Via the Web**

You can file a case using a web browser in **[Customer Center](file:///C:/Users/betsy.bender/AppData/Local/Microsoft/Windows/Temporary%20Internet%20Files/Content.Outlook/QRPYHL7R/cp.veeam.com)**: [http://support.veeam.com/.](http://support.veeam.com/) Please follow the new case wizard to open a case. Upon submitting the case you will receive an electronic confirmation with a unique case number sent to your email address. You will also be able to see the case in the open cases management tab.

#### **Via the Phone**

To open a case using the phone call one of the phone numbers mentioned in Contacts below. After you log the case with the customer representative, your case will be assigned a unique number given to you over the phone. If required and depending on license type, support offering and severity level, your call will be transferred to an appropriate support engineer to resolve your issue over the phone.

#### **Following Up**

A Support engineer will contact you by phone and/or email or a combination of both as appropriate during the resolution process. Severity levels may be adjusted with customer consent and mutual agreement on the degree of the impact based on the Severity definitions.

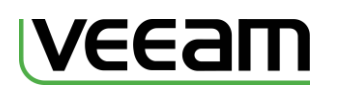

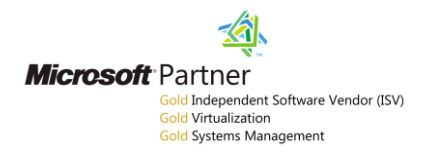

### Customer Support Issue Resolution

Veeam Support provides trained resources to research and resolve issues on a timely basis. While an issue is open, the support team will keep you informed of the resolution status, and will notify you when a reported issue has been resolved. If at any point during the resolution process, you become dissatisfied with the handling of your issue, simply contact the case owner and request an escalation to the manager. This allows us to understand your concerns and make adjustments in resources if necessary.

We will make three attempts, on separate business days, to contact you for updates or information on an open case. If we are unable to make contact with you, we may close the case without your consent. If the issue continues to exist, you may open a new case and reference the old one.

Resolution of a support case can include any of the following actions:

- Software that provides a fix for the problem (case closed)
- Permanent business or system workaround (case closed)
- Temporary business or system workaround (case severity level is reduced)
- Action plan for the development of a fix or workaround: milestones and dependencies are set, communicated, and tracked (case severity level might be changed)
- Issue is a customer-specific customization or enhancement, and is not covered under maintenance (customer notification, case closed)

### Customer Satisfaction Surveys

We periodically survey customers to obtain additional feedback on recent experiences with Customer Support, and the survey results are reviewed by management. When a support case is closed, an e-mail may be sent to the customer contact associated with the case. The e-mail contains a link to an online survey with questions covering areas such as the handling of the support case, professionalism, knowledge of the support analyst, and overall satisfaction with the management of the case.

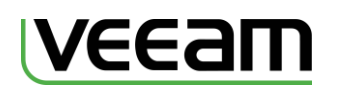

# **Product Lifecycle**

Level of support services provided depends on the lifecycle phase determined for specific version of the product. Current versions of the products are eligible for full support that includes support services and updates/fixes while support for older versions may be limited. A list of known workarounds or existing fixes and assistance with upgrading to a supported version is available for customers using old or discontinued versions.

The list is updated each time there is a release, for the current list of products and their status please see the product release matrix located at

**<http://www.veeam.com/support/releasestatus.pdf>**

### Support of Releases

- New Releases All new products issued for General Availability (GA).
- Current Releases To maximize the quality of our service, Veeam limits technical support to the products listed on the release matrix.
- Releases designated as End of Fixes Support is available, existing program fixes are available, but no new fixes will be created and no enhancements will be made.
- Releases designated as End of Support or Withdrawal from the Market No support is available.
	- For unsupported releases, new product enhancements and fixes will not be available. Veeam does not have an obligation to provide support for software that has been publicly designated End of Support, Withdrawn from the Market, or similarly designated.

### Product Maintenance

Our goal is to go beyond quickly solving problems, and actually preventing problems from occurring in the first place. As a result, stringent quality control procedures are built into the development and release cycle of new products and releases. A typical product goes through multiple test phases—Quality Assurance, Alpha Test, Beta Test, and Controlled Release before it is officially released.

Issues sometimes occur with complex software operating in equally complex and demanding environments. Fixes and resolutions are often rolled into the next product release, and others are included as part of the next maintenance release, and most urgent are addressed with a hotfix that can be applied on specific product version. When applicable we announce the availability of new releases on the Web and through e-mail.

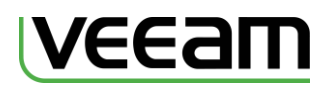

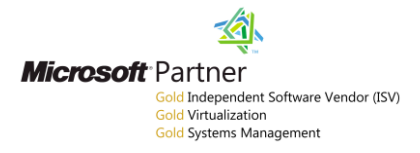

# **Supported Third Party Storage**

Veeam will continue to be storage agnostic. However certain companies have partnered with Veeam to certify their storage and/or de-duplication appliances and offer specific configuration guides when appropriate to optimize the configuration for best performance. Please see the table and link to the guides below:

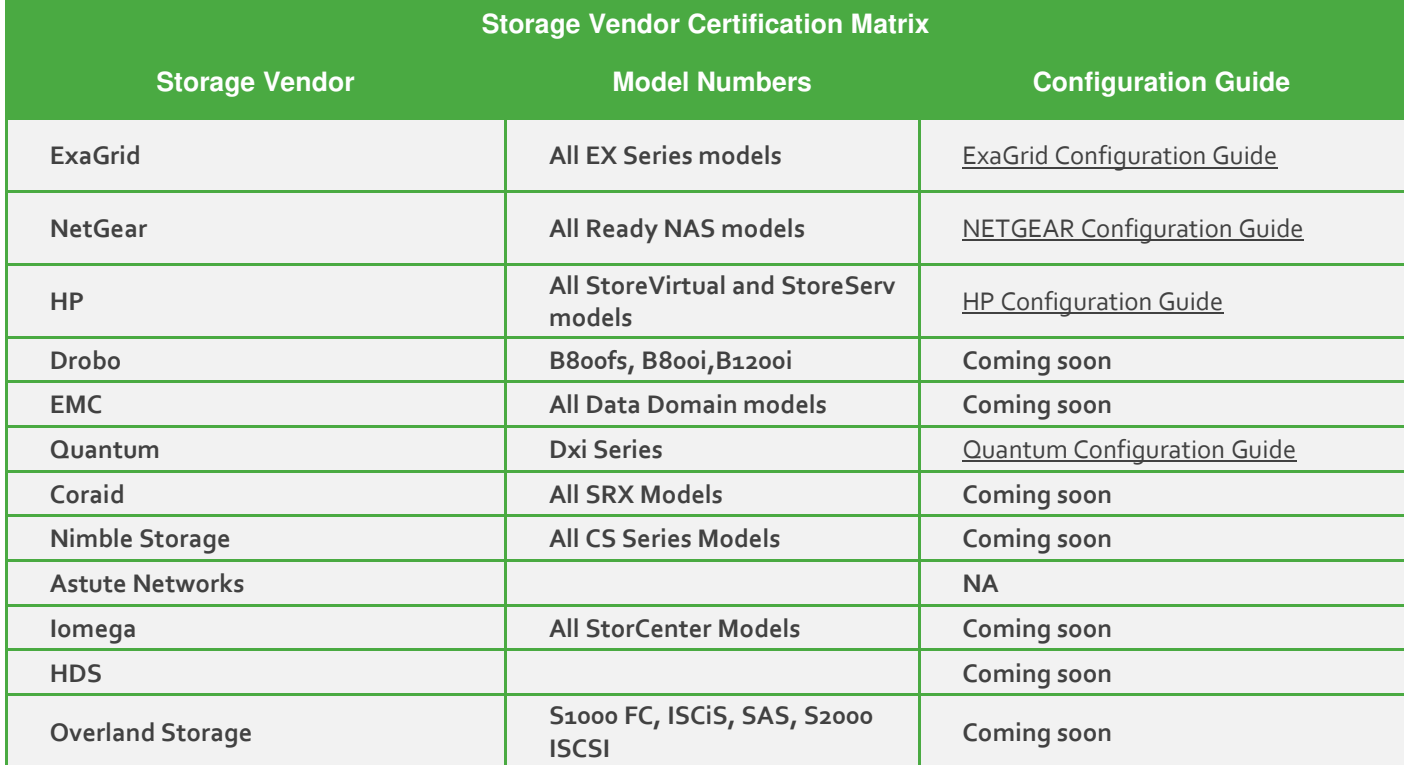

# **Third Party Software Support**

We will assist you in problem analysis to determine whether the issue is caused by third party software or hardware. In order to isolate the problem and if we believe we have reason, we may ask you to remove third party software or hardware product.

If it is impossible to identify the cause of the problem we may contact the third party vendor using TSANet or ask you to open support case with third party vendor support organization.

# **United States Federal Government Support**

As a US Federal Government agency, Veeam Support will assist you to determine problem and solution utilizing the methods described above. US based Federal Support is available Monday through Friday 8am-9pm EST, Saturday 12pm-12am EST, and Sunday 12pm-8pm EST (weekend support for Premium SLA or Severity 1 cases only). To contact Veeam Support at any time, call our US Federal Government phone number listed in the phone number section below. Further information pertaining to our solutions for US Federal Government can be found at [http://www.veeam.com/federal.html.](http://www.veeam.com/federal.html)

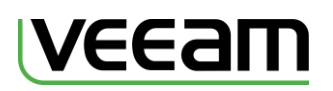

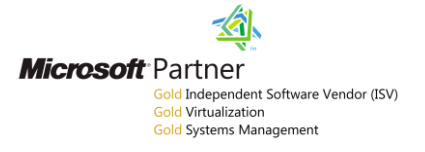

# **Contacts**

# Web Support Page

<http://support.veeam.com/>

### Phone Numbers

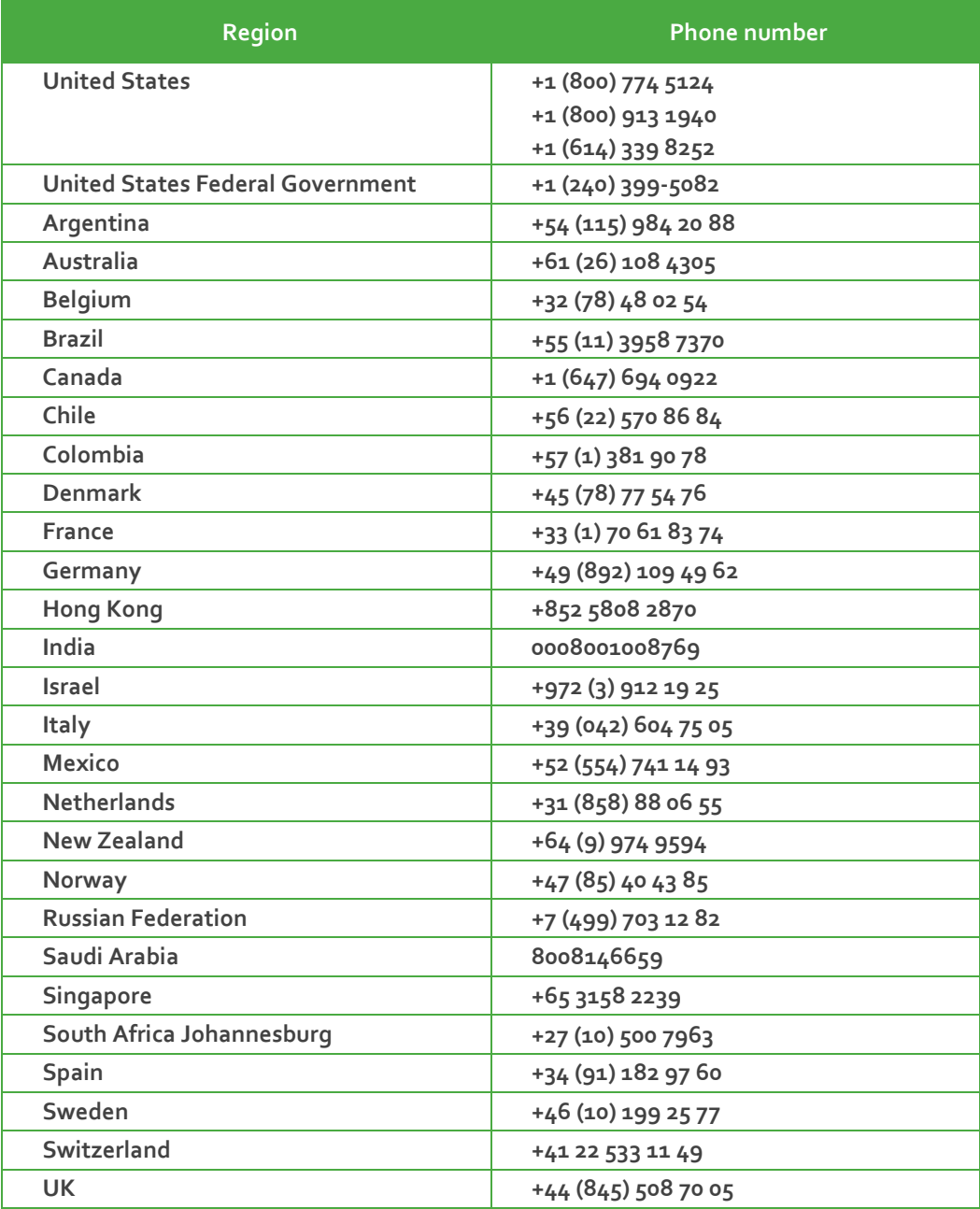

05072015